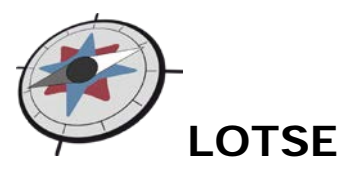

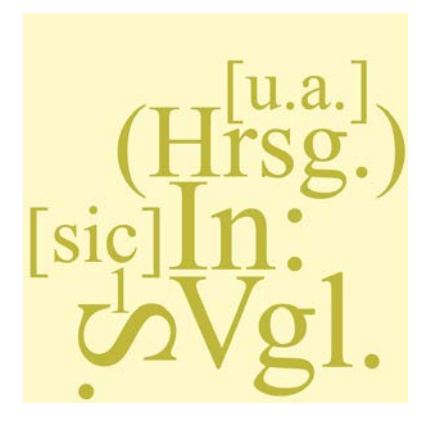

## **Skript zum Tutorial**

**"Zitierregeln"**

<span id="page-0-0"></span>Stand: 16.03.2011

**LOTSE** http://lotse.uni-muenster.de

**Universitäts- und Landesbibliothek Münster** http://www.ulb.uni-muenster.de

**Kontakt:** Katrin Steiner - Projektleitung

Tel.: +49 (0) 251 - 83 - 25513 Mail: katrin.steiner@uni-muenster.de

# **Inhalt**

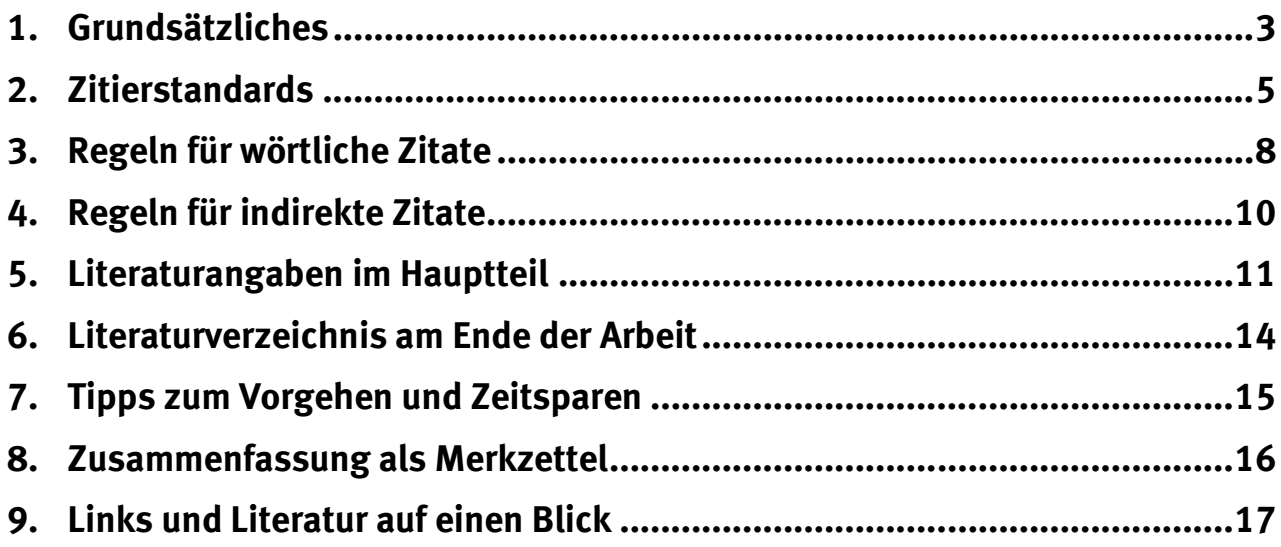

## <span id="page-2-0"></span>**1. Grundsätzliches**

#### **1.1. Warum müssen Sie Zitate kennzeichnen?**

Das Zitieren und der Nachweis der verwendeten Literatur, Argumentationsgänge oder Ideen gehört zu gutem wissenschaftlichen Arbeiten. Es gibt eine Vielzahl an Möglichkeiten, diese Angaben in einen wissenschaftlichen Text zu integrieren.

Oberste Maxime sind jedoch die folgenden zwei Punkte:

- Ihre Zitate, ob direkt oder indirekt, müssen eindeutig gekennzeichnet sein.
- Der Leser muss in der Lage sein, aufgrund der Angaben, die Sie im Text und im Literaturverzeichnis gemacht haben, die Zitate und die Literatur schnell wiederaufzufinden, und zwar auch wenn seit Abfassung der Arbeit schon einige Zeit ins Land gegangen ist.

Beides dient dazu, Ihre Argumentation und Untersuchungsergebnisse nachvollziehen zu können und in einen wissenschaftlichen Diskurs einzutreten.

Daraus resultieren einige Regeln, die Sie unbedingt beachten sollten und andere, die Sie – sofern Sie auf Einheitlichkeit achten – nach Ihrer eigenen Arbeitsweise gestalten können. Hierzu geben wir in den folgenden Abschnitten jeweils Hinweise.

#### **1.2. Was dürfen Sie zitieren?**

Die Frage, was Sie als Zitat verwenden dürfen und was nicht richtet sich nach dem Zweck eines solchen Zitats.

#### **1.2.1. Zitate als Belege für Aussagen**

Wenn Sie Zitate nutzen, um damit eine wissenschaftliche Aussage zu belegen, sollten Sie darauf achten, seriöse Quellen anzuführen, die in Ihrer Fach-Community anerkannt sind. So reicht es in vielen Fällen nicht, einen Wikipedia-Artikel als ausschließlichen Beleg anzuführen, sondern Sie sollten noch einen zweiten Beleg nennen, etwa aus einem allgemeinen Lexikon (*Brockhaus, Meyer, Encyclopaedia Britannica*) oder einem Handbuch.

Auch Blog-Beiträge von Fachwissenschaftlern oder Dozenten sowie Internetquellen von Institutionen können Sie zitieren. Es gibt eine Reihe von Beurteilungskriterien zu Internetquellen, die wir in einem [gesonderten Skript](http://lotse.uni-muenster.de/toolbox/00035191.pdf) zusammengefasst haben. Im Zweifel fragen Sie außerdem am besten bei Ihrer Dozentin oder im Fachbereich nach.

Grundsätzliche Hinweise zur Zitierweise finden Sie in den weiteren Kapiteln dieses Skripts. Auch die Links und Literaturtipps am Ende können Ihnen weiterhelfen.

#### **1.2.2. Zitate als Teil einer Untersuchung**

Wenn Sie beispielsweise einen Wikipedia-Artikel als Untersuchungsgegenstand nutzen, etwa um daran zu verdeutlichen, welche Widersprüche und Diskussionen es bei der Definition eines Begriffes gibt, können Sie selbstverständlich aus diesem Artikel zitieren. Als Teil einer Untersuchung können Sie so gut wie alles zitieren, dies richtet sich natürlich nach der Frage Ihrer Untersuchung, und Sie sollten plausibel darlegen, wie und warum Sie die Auswahl so getroffen haben.

## <span id="page-4-0"></span>**2. Zitierstandards**

Es gibt eine Vielzahl an Zitierstandards, die für verschiedene Fächer oder Fachgebiete relevant sind. In Deutschland hat sich bisher kein einheitlicher Standard durchgesetzt. Fragen Sie deshalb unbedingt bei Ihrer Dozentin oder im Fachbereich nach, welche Regeln jeweils gelten.

Grundsätzlich gibt es zwei mögliche Systeme, nach denen Sie auf Literatur und Zitate hinweisen können:

A) die amerikanische Zitierweise:

Der Kurzverweis in Ihrem Text wird direkt hinter das Zitat in Klammern gesetzt; die vollständige Literaturangabe findet sich im Literaturverzeichnis.

"Dies hier ist ein Zitattext." (Cook 42)

```
Beispiel 1: Zitat nach Regeln der MLA
```
Eine Abwandlung dieser Zitierweise stellt das sogenannte "Referenznummernsystem" dar, das in den Naturwissenschaften verwendet wird. Hier wird nach das Zitat im Text durch eine Zahl in eckigen Klammern gekennzeichnet. Die vollständige Literaturangabe findet sich dann mit der entsprechenden Nummer im Literaturverzeichnis. Dort finden sich auch die entsprechenden Seitenangaben.

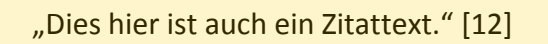

*Beispiel 2: Zitat nach dem Referenznummernsystem*

Bei Mathematikern und Informatikerinnen ist zudem das Zitieren mit Hilfe von Autorenkürzeln bekannt. Auch hier erfolgt die Kennzeichnung (inkl. der Seitenzahlen) direkt hinter dem Zitat. Die Literaturangaben finden sich dann nach Kürzeln sortiert im Literaturverzeichnis.

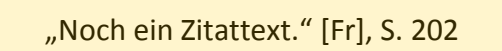

*Beispiel 3: Zitatkennzeichnung mit Autorenkürzeln*

B) das Zitieren mit Fußnoten:

Sie versehen das Zitat mit einer Fußnotennummer und setzen die Literaturangabe am

Ende der Seite in die Fußnote. Bei der ersten Nennung des Werks geben Sie die komplette Literaturangabe in der Fußnote an (Vollbeleg), bei der zweiten Nennung geben Sie den Autor und die Seite an.

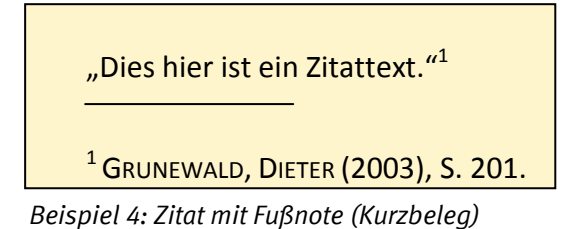

Weitere Hinweise zu dieser Zitierweise finden Sie in Kapitel 5 und 6 in diesem Skript.

Die folgende Tabelle fasst gängige Standards auf einen Blick zusammen.

Weitere Hinweise finden auch in den Link-Zusammenstellungen der [ULB Düsseldorf](http://www.ulb.hhu.de/informationskompetenz/wissenschaftliches-arbeiten/zitiervorschriften.html) und der [UB der FU Berlin.](http://www.ub.fu-berlin.de/service_neu/einfuehrung/bookmarks/zitieren.html)

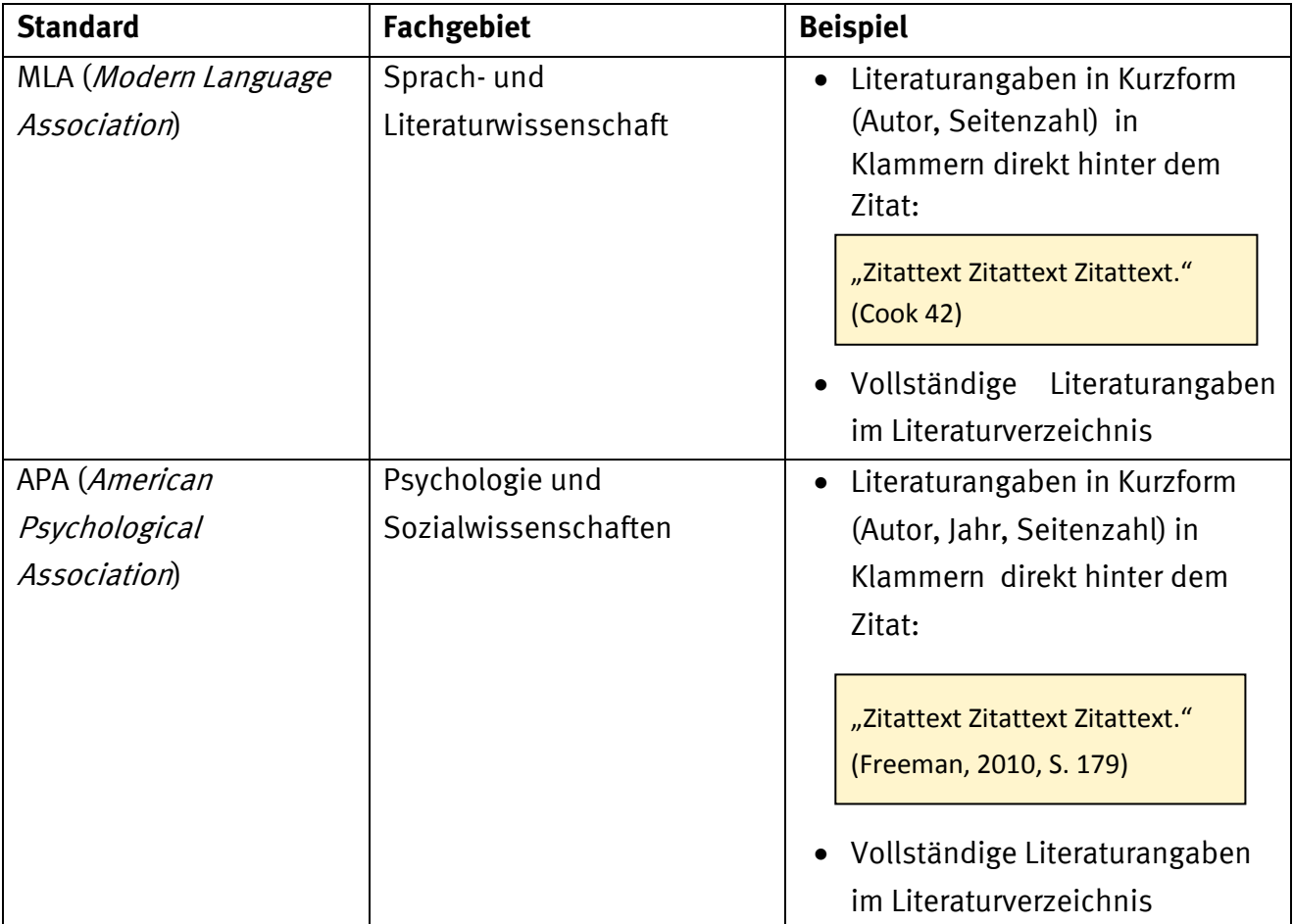

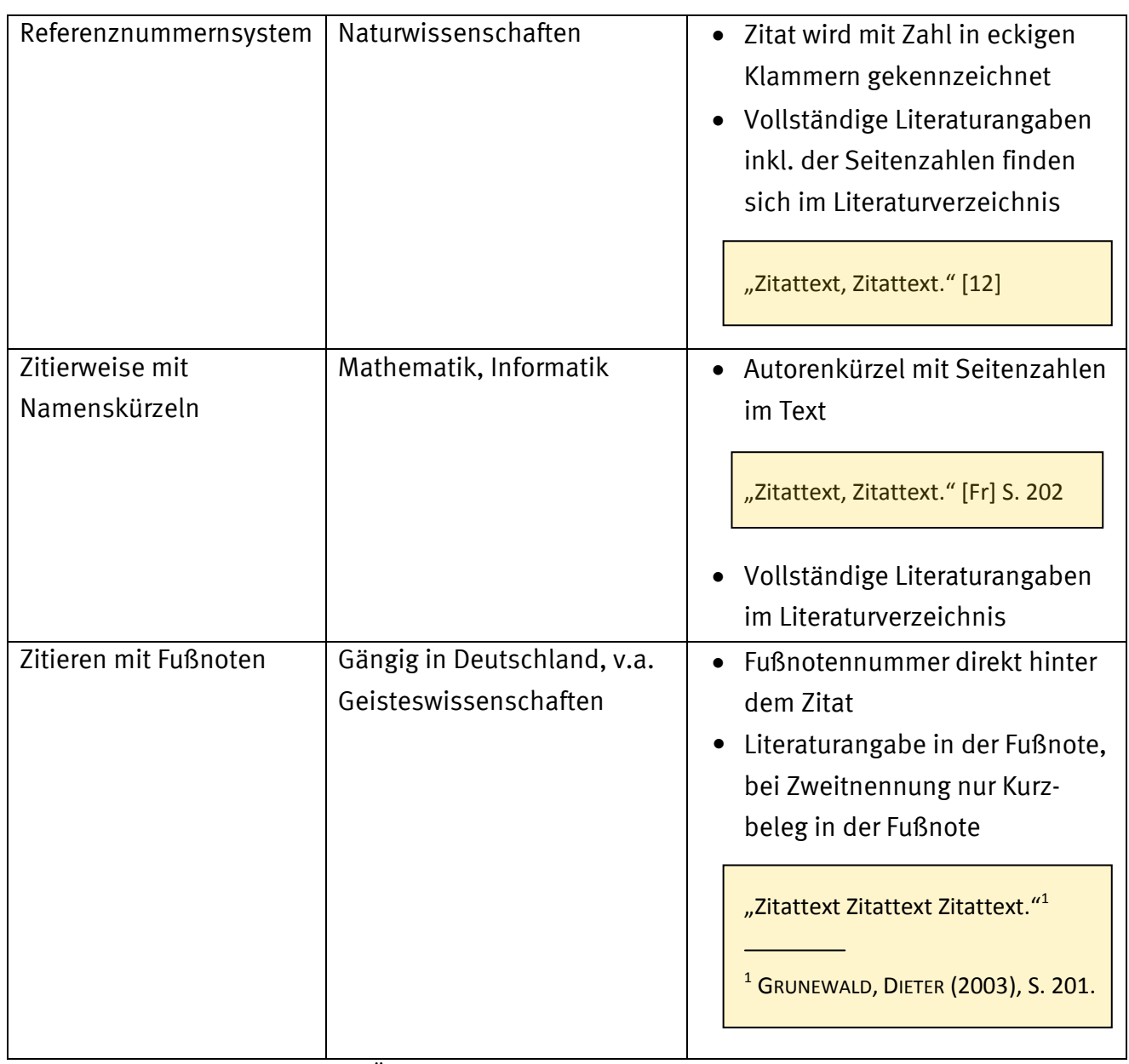

*Tabelle 1: Gängige Zitierstandards - Überblick*

#### <span id="page-7-0"></span>**3. Regeln für wörtliche Zitate**

Wörtliche Zitate, die Sie aus einem fremden Text direkt übernehmen, dürfen Sie in keiner Weise verändern, und Sie müssen sie als solche kennzeichnen.

Die folgenden Angaben beziehen sich auf die in Deutschland gängige Zitierweise mit Fußnoten. Bei anderen Standards gibt es Abweichungen. Fragen sich also am besten Ihre Dozentin oder im Fachbereich nach. Hilfreich sind auch die Linkzusammenstellungen [ULB](http://www.ulb.hhu.de/informationskompetenz/wissenschaftliches-arbeiten/zitiervorschriften.html)  [Düsseldorf](http://www.ulb.hhu.de/informationskompetenz/wissenschaftliches-arbeiten/zitiervorschriften.html) und der [UB der FU Berlin.](http://www.ub.fu-berlin.de/service_neu/einfuehrung/bookmarks/zitieren.html)

Die wichtigsten Regeln auf einen Blick:

- [1](#page-0-0)) Mit Anführungsstrichen kennzeichnen $1$
- [2](#page-7-1)) Bei Auslassungen [...] verwenden<sup>2</sup>
- 3) Eigene Ergänzungen [in eckige Klammern] setzen $<sup>1</sup>$ </sup>
- 4) Grammatische "Bereinigungen" und eigene Hervorhebungen deutlich machen: Das [sic] hinter einem Wort zeigt an, dass dieses genau so verwendet wurde. Setzen Sie es ein, um zu zeigen, dass Sie Grammatik- oder Tippfehler wahrgenommen haben.<sup>[3](#page-7-2)</sup>
- 5) Zitat muss sprachlich in den eigenen Text passen $<sup>1</sup>$ </sup>
- 6) Herkunft des Zitats kenntlich machen: z.B. Fußnotennummer und Literaturangabe am Ende der Seite (vgl. Kap. 2 Zitierstandards)
- 7) bei längeren Zitaten: Zitat einrücken, Zeilenabstand verkleinern, keine Anführungsstrich[e4](#page-7-3)

Die Auseinandersetzung um die Verfassung ist noch heute beeindruckend, zeigt sie doch sehr genau, mit welchen Mitteln die *Federalists* um den Charakter der Verfassung gerungen haben.

Angela Adams weist in diesem Zusammenhang darauf hin, dass "[d]ie Argumente der Gegenseite, der […] *Anti-Federalists,* […] aufgegriffen und gezielt entkräftet [werden] mussten. **Persönliche**  Präferenzen [der *Federalists*] […] mussten dem erreichten Kompromiß […] untergeordnet werden."<sup>2</sup> Diese Einstellung der *Federalists* zeigt eine politische Weitsichtigkeit, deren Ursprung sich in ihrer Erziehung finden lässt.

<sup>2</sup> ADAMS, ANGELA / ADAMS, WILLI P. (1994), S. xlv, Hervorhebung Stefan Vermeer.

*Beispiel 5: Beispiel eines kurzen bearbeiteten Zitats*

<sup>1</sup> Diese Regeln sollten Sie immer beachten, hier gibt es keinen persönlichen Ermessensspielraum.

<span id="page-7-1"></span><sup>2</sup> Manche Autoren verwenden auch (..) für die Auslassung eines Wortes und (…) für Auslassungen von mehreren Wörtern.

<span id="page-7-2"></span><sup>&</sup>lt;sup>3</sup> Das [sic] sollten Sie eher nicht einsetzen, wenn Sie aus einem Text nach alter deutscher Rechtschreibung zitieren, da Sie davon ausgehen können, dass der Dozent aufgrund der Jahresangabe sieht, dass das Werk aus diesem Zeitraum stammt.

<span id="page-7-4"></span><span id="page-7-3"></span><sup>4</sup> Bei längeren Zitaten verwenden manche Autoren auch eine kleinere Schrift für das Zitat.

Die Debatten um die Verfassung wurden auf Seiten der *Federalists* insbesondere von James

Madison gewissenhaft vorbereitet.

No one was better prepared for the Philadelphia Convention than Madison. Returning home from Congress in the winter of 1785-1786, Madison at once began an intensive study of ancient and modern confederacies in search of an understanding of "the science of federal government" which Americans direly needed. Later embodied in *The Federalist,* Numbers 18, 19, and 20, Madison's studies pointed up the fundamental weaknesses of mere confederations composed of independent states, forming a nerveless whole that was threatened from without and torn by popular convulsions from within.<sup>3</sup>

Durch diese gründliche Vorbereitung konnte Madison die Positionen der *Federalists* erfolgreich verdeutlichen. Insbesondere seine genaue Kenntnis historischer Staatsverfassungen unterstrich die Seriosität seiner Argumentation.

3 WOOD, GORDON S. (1969), S. 472.

*Beispiel 6: Beispiel eines langen wörtlichen Zitats*

## <span id="page-9-0"></span>**4. Regeln für indirekte Zitate**

Auch indirekte Zitate, also Gedanken eines anderen Autors, die Sie mit eigenen Worten wiedergeben, müssen Sie entsprechend kennzeichnen.

Die folgenden Angaben beziehen sich auf die in Deutschland gängige Zitierweise mit Fußnoten. Bei anderen Standards gibt es Abweichungen. Fragen sich also am besten Ihre Dozentin oder im Fachbereich nach. Hilfreich sind auch die Linkzusammenstellungen [ULB](http://www.ulb.hhu.de/informationskompetenz/wissenschaftliches-arbeiten/zitiervorschriften.html)  [Düsseldorf](http://www.ulb.hhu.de/informationskompetenz/wissenschaftliches-arbeiten/zitiervorschriften.html) und der [UB der FU Berlin.](http://www.ub.fu-berlin.de/service_neu/einfuehrung/bookmarks/zitieren.html)

Die wichtigsten Regeln auf einen Blick:

- 1) Ausschließlich eigene Formulierungen für indirekte Zitate verwenden<sup>[5](#page-7-4)</sup>
- 2) Keine Anführungsstriche setzen<sup>5</sup>
- 3) Vor die Literaturangabe ein "Vgl." setzen<sup>5</sup>

Die Auseinandersetzung um die Verfassung ist noch heute beeindruckend, zeigt sie doch sehr genau, mit welchen Mitteln die *Federalists* um den Charakter der Verfassung gerungen haben.

Angela Adams weist in diesem Zusammenhang darauf hin, dass "[d]ie Argumente der Gegenseite, der […] *Anti-Federalists,* […] aufgegriffen und gezielt entkräftet [werden] mussten. **Persönliche**  Präferenzen [der *Federalists*] […] mussten dem erreichten Kompromiß […] untergeordnet werden."<sup>2</sup> Diese Einstellung der *Federalists* zeigt eine politische Weitsichtigkeit, deren Ursprung sich in ihrer Erziehung finden lässt.

<sup>2</sup> ADAMS, ANGELA / ADAMS, WILLI P. (1994), S. xlv, Hervorhebung Stefan Vermeer

*Beispiel 7: direktes Zitat, das zu einem indirekten Zitat werden soll*

Die Auseinandersetzung um die Verfassung ist noch heute beeindruckend, zeigt sie doch sehr genau, mit welchen Mitteln die *Federalists* um den Charakter der Verfassung gerungen haben.

Die *Federalists* gingen auf die Kritik ihrer Gegner, der *Anti-Federalists,* ein und versuchten, ihr die Durchschlagskraft zu nehmen. Ihre eigenen Vorlieben zu einzelnen Elementen in der Verfassung stellten sie deshalb zurück.<sup>2</sup> Diese Einstellung der *Federalists* zeigt eine politische Weitsichtigkeit, deren Ursprung sich in ihrer Erziehung finden lässt.

 $2$  Vgl. Adams, Angela / Adams, Willi P. (1994), S. xlv

<span id="page-9-1"></span>*Beispiel 8: indirektes Zitat mit Kennzeichnung von "Vgl." in der Fußnote*

<sup>5</sup> Diese Regeln sollten Sie immer beachten. Es gibt keinen persönlichen Ermessensspielraum.

## <span id="page-10-0"></span>**5. Literaturangaben im Hauptteil**

Auch innerhalb der in Deutschland gängigen Zitierweise mit Fußnoten gibt es viele Möglichkeiten, Literaturangaben zu machen. Wir stellen hier beispielhaft nur eine vor. Wichtig ist vor allem, dass Ihre Angaben eindeutig sind und die Leser die Angaben schnell erfassen und verstehen können.

Man unterscheidet zwischen Literaturangaben im Hauptteil Ihres Textes und den Angaben im Literaturverzeichnis. Wenn Sie ein Werk zum ersten Mal im Text Ihrer Arbeit anführen, geben Sie die komplette Literaturangabe in der Fußnote an und verweisen auch auf die Seite(n), von der das Zitat stammt.

Führen Sie das Werk ein zweites Mal an, verwenden Sie einen Kurzbeleg. Hier reicht der Nachname und die Seitenzahl. Weitere Angaben führen Sie nur an, wenn Sie Ihre Angabe eindeutiger machen müssen. Haben Sie zum Beispiel mehrere Werke eines Autors aus demselben Jahr, können Sie dies mit Kleinbuchstaben unterscheiden.[6](#page-9-1)

**<sup>1</sup>** HOWE, DANIEL W. (1989a): "Why the Scottish Enlightenment Was Useful to the Framers of the American Constitution". In: *Comparative Studies in Society and History*, 31:3, S. 572-587, URL: [http://journals.cambridge.org/action/displayFulltext?type=1&fid=4416828&jid=CSS&](http://journals.cambridge.org/action/displayFulltext?type=1&fid=4416828&jid=CSS&volumeId=31&issueId=03&aid=4416820) [volumeId=31&issueId=03&aid=4416820](http://journals.cambridge.org/action/displayFulltext?type=1&fid=4416828&jid=CSS&volumeId=31&issueId=03&aid=4416820) [Stand: 09.04.2010], hier S. 572.

*Beispiel 9: Vollbeleg in der ersten Fußnote, Unterscheidung mit Kleinbuchstaben*

<sup>2</sup> HOWE, DANIEL W. (1989a), S. 576.

*Beispiel 10: Kurzbeleg in späterer Fußnote*

<span id="page-10-1"></span><sup>6</sup> Manche Autoren geben das Erscheinungsjahr nicht an, wenn sie von einem Autor nur ein Werk in Ihrer Arbeit verwendet haben. Es ist auch möglich, Kurztitel statt Kleinbuchstaben zu nutzen, um Werke voneinander abzugrenzen.

Im Folgenden haben wir die gängigsten Fälle von Publikationsarten dargestellt, wie sie bei erster Nennung in Fußnoten angegeben werden. Näheres zu Angaben im Literaturverzeichnis finden Sie in Kapitel 6.

#### **5.1. bei einem Autor**

<sup>1</sup> WOOD, GORDON S. (1969): *The Creation of the American Republic 1776-1787*, Chapel Hill, S. 501.

NACHNAME, VORNAME ABGEKÜRZTER ZWEITER VORNAME: Erscheinungsjahr, Titel, Erscheinungsort, Seitenangabe des Zitats.<sup>[7](#page-10-1)</sup>

#### **5.2. bei mehreren Autoren**

ADAMS, ANGELA / ADAMS, WILLI P. (1994): "Die Federalist-Artikel und die Verfassung der amerikanischen Nation". In: dies. (Hrsg.), *Die Federalist-Artikel. Politische Theorie und Verfassungskommentar der amerikanischen Gründerväter*, Paderborn [u.a.], S. xxvii-xciii, hier S. xxv.

NACHNAME, VORNAME / ZWEITER AUTOR-NACHNAME, VORNAME (Erscheinungsjahr): Titel des Artikels in Anführungszeichen, Angabe des Herausgebers, *Titel des Sammelwerks*, erster von mehreren Erscheinungsorten, Seitenangaben des Artikels, Seitenangabe des Zitats.

#### **5.3. Werk aus einer Reihe**

<sup>3</sup> MOLLIN, GERHARD TH. (1996): *Die USA und der Kolonialismus. Amerika als Partner und Nachfolger der belgischen Macht in Afrika 1939 – 1965.* (Studien zur internationalen Geschichte, 1.) Berlin, S. 500.

NACHNAME, VORNAME (Erscheinungsjahr): *Bandtitel*, (Titel der Reihe, Zählung.) Erscheinungsort, Seitenangabe des Zitats.

#### **5.4. bei einem Zeitschriftenartikel**

HOWE, DANIEL W. (1989): "Anti-Federalist/Federalist Dialogue and its Implications for Constitutional Understanding". In: *Northwestern University Law Review*, 84:1, S. 1-11, hier S. 10.

NACHNAME, VORNAME (Erscheinungsjahr): Artikeltitel, *Zeitschriftentitel,* Zeitschriftenjahrgang: Heft, Seitenangaben des Artikels, Seitenangabe des Zitats.

 $^7$  Es ist nicht absolut notwendig, den zweiten Vornamen anzugeben, hilft aber häufig, um die Eindeutigkeit der Literaturangabe zu erhöhen. Ebenso müssen Sie den Titel eines Werks nicht kursiv setzen, dies erleichtert es Ihren Lesern jedoch, auf ersten Blick zu erkennen, um welche Publikationsart (Buch von einem Autor, Zeitschriftenartikel u.ä.) zu erkennen. Schließlich geben viele Autoren auch den Verlag, bei dem das Buch erschienen ist, an. Dies ist für das Auffinden der Literatur einfacher aber nicht zwingend notwendig.

#### **5.5. bei einem online-zugänglichen Zeitschriftenartikel**

<sup>5</sup> HOWE, DANIEL W. (1989): "Why the Scottish Enlightenment Was Useful to the Framers of the American Constitution". In: *Comparative Studies in Society and History*, 31:3, S. 572-587, hier S. 578, URL: [http://journals.cambridge.org/action/displayFulltext?type=1&fid=4416828&jid=CSS&](http://journals.cambridge.org/action/displayFulltext?type=1&fid=4416828&jid=CSS&volumeId=31&issueId=03&aid=4416820) [volumeId=31&issueId=03&aid=4416820](http://journals.cambridge.org/action/displayFulltext?type=1&fid=4416828&jid=CSS&volumeId=31&issueId=03&aid=4416820) [Stand: 09.04.2010].

NACHNAME, VORNAME (Erscheinungsjahr): Artikeltitel, *Zeitschriftentitel,* Zeitschriftenjahrgang: Heft, Seitenangaben, URL, [Abrufdatum]

#### **5.6. bei einem Blog-Beitrag**

PARK, SANDRA S. (2010): "Who Owns Your Genes? You Do." In: ACSblog [American Constitution Society Blog], veröff. am 07.04.2010, URL:<http://www.acslaw.org/node/15777> [Stand: 08.04.2010].

NACHNAME, VORNAME (Erscheinungsjahr): Artikeltitel, Blogname abgekürzt [Blogname aufgelöst], Veröffentlichungsdatum, URL [Abrufdatum]

#### **5.7. Spezialfälle (Videos, E-Books, …)**

Gerade im Internet gibt es viele Spezialfälle für das Zitieren. Als Faustregel gilt, das Sie bei Videos, E-Books oder ähnlichem auch das Format mit angeben:

```
7 ZENTRALBIBLIOTHEK WIRTSCHAFTSWISSENSCHAFTEN (2009): "Frag!EconDesk". Video, veröff. bei 
YouTube am 16.09.2009, URL: http://www.youtube.com/watch?v=YgUoxGtmi3s [Stand: 
02.07.2010], hier 2:34-3:00 Min.
```
Wenn Sie auf eine bestimmte Stelle aus einem Video hinweisen möchten, empfiehlt es sich, die Zeit (in Minuten: Sekunden) oder ähnliche Abschnittseinteilungen anzugeben.

Weitergehende Hinweise zu Spezialfällen finden Sie über die Links und Literaturangaben am Ende des Skripts (Kapitel 8).

#### **5.8. Hinweise zur permanenten Zugänglichkeit der Literatur**

Damit Ihre Leser auch in Zukunft in der von Ihnen verwendeten Literatur nachlesen können, müssen Sie sicherstellen, dass diese auch langfristig zugänglich bleibt. Gedruckte Bücher und Zeitschriftenartikel sind häufig kein Problem. Auch nur online veröffentlichte Zeitschriftenartikel sind in der Regel permanent zugänglich und verändern ihre Internet-Adresse nicht. Andere "flüchtige" Quellen hingegen sollten Sie vorsichtshalber auf einer Festplatte abspeichern oder auf CD-ROM brennen. So können Sie diese auf Wunsch Ihrem Dozenten zur Verfügung stellen.

## <span id="page-13-0"></span>**6. Literaturverzeichnis am Ende der Arbeit**

Die Angaben im Literaturverzeichnis helfen den Lesern Ihrer Arbeit, nachzuvollziehen, welche Literatur Sie verwendet haben. Dort erhalten sie auch alle Informationen zum Auffinden der Literatur auf einen Blick.

Die wichtigsten Regeln:

- 1) Literaturangaben nach Nachname der Verfasser alphabetisch ordnen
- 2) bei mehreren Werken eines Autors, die im selben Jahr erschienen sind, zwischen den Werken unterscheiden (z.B. Kleinbuchstaben einsetzen)
- 3) Literaturangaben zum Auffinden der Literatur vollständig angeben (z.B. Seitenzahlen bei Artikeln, Abrufdatum bei Internetquellen)

In manchen Fächern oder Fachgebieten, z.B. der Geschichtswissenschaft, erwarten einige Dozentinnen, dass Sie in Ihrem Verzeichnis zwischen Primärquellen (z.B. eine mittelalterliche Handschrift) und Sekundärquellen (z.B. einem Zeitschriftenartikel über diese Handschrift) unterscheiden. Fragen Sie daher auf jeden Fall bei Ihrem Dozenten oder Ihrem Fachbereich nach, welche Regeln Sie beachten sollten.

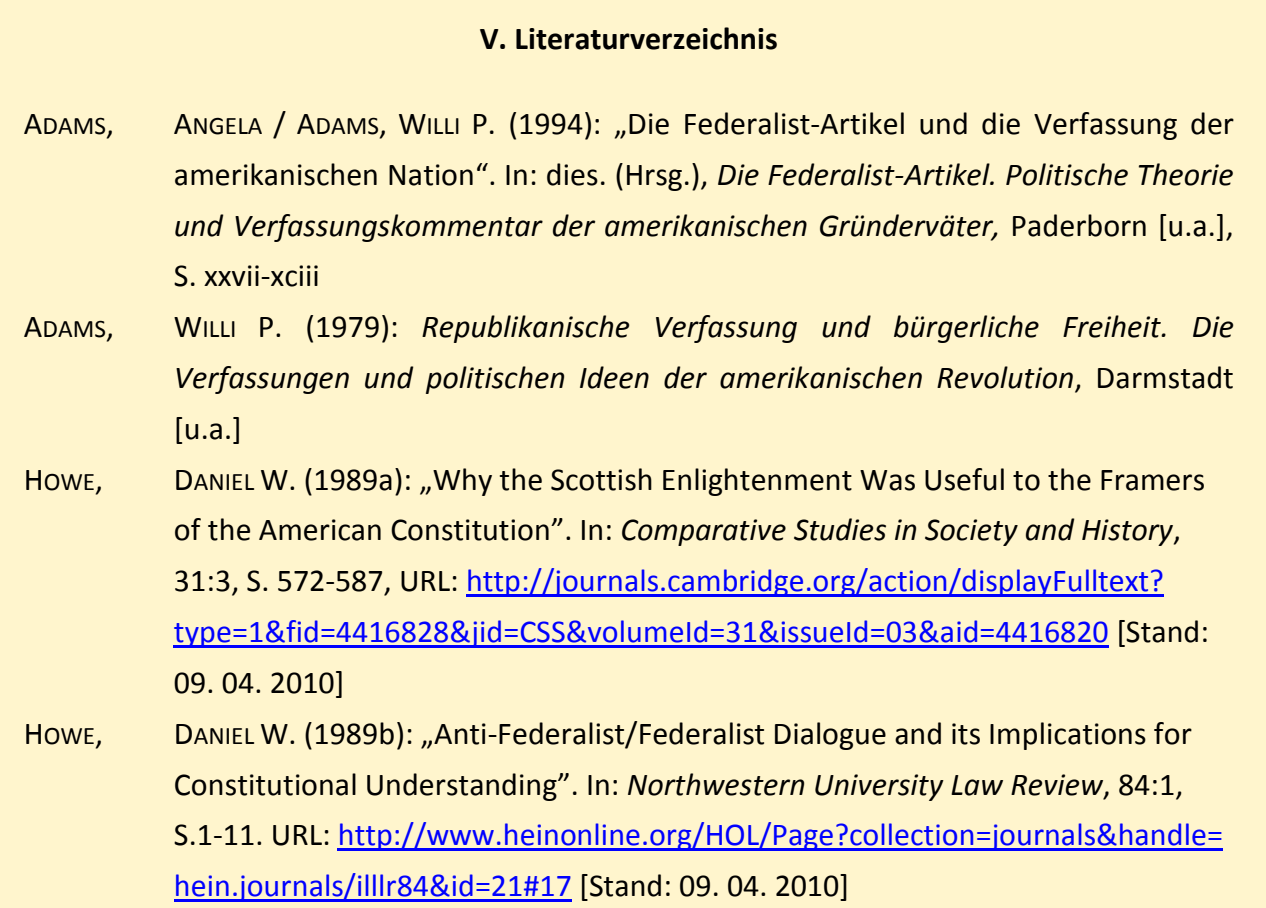

*Beispiel 11: Auszug aus einem Literaturverzeichnis*

## <span id="page-14-0"></span>**7. Tipps zum Vorgehen und Zeitsparen**

- Achten Sie auf **Einheitlichkeit**: Verwenden Sie immer dieselbe Zitierweise und legen Sie ein Abkürzungsverzeichnis an, wenn Sie andere als gängige Abkürzungen (wie "Hrsg." für "Herausgeber") nutzen.
- Notieren Sie sich gleich zu Beginn der Beschäftigung mit dem Thema **alle Literaturangaben so vollständig wie möglich**. So vermeiden Sie, am Ende des Schreibens Ihrer Arbeit viel Zeit auf die Suche nach Seitenzahlen o.ä. zu verwenden.
- Nutzen Sie eine **zentrale Word-/ Excel-Datei oder ein Literaturverwaltungsprogramm**, um Ihre Literaturangaben geordnet abzulegen. Meist hat eine Bibliothek die Lizenz für ein solches Programm erworben, so dass Sie es kostenlos nutzen können.
- Mit Literaturverwaltungsprogrammen können Sie häufig zusätzlich zu den Literaturangaben auch **Zitate ablegen** und diese später direkt in Ihre Arbeit selbst integrieren.

Hinweise zu Literaturverwaltungsprogrammen finden Sie in der [Lotse-Rubrik Materialien &](http://lotse.uni-muenster.de/toolbox/)  [Tipps.](http://lotse.uni-muenster.de/toolbox/) 

Häufig bieten Bibliotheken auch Einführungen in die Verwendung der Programme an.

## <span id="page-15-0"></span>**8. Zusammenfassung als Merkzettel**

- viele Zitierstandards  $\rightarrow$  bei Dozenten / im Fachbereich fragen
- Zitate immer kennzeichnen und nachweisen
- Wörtliche Zitate nicht verändern
- Indirekte Zitate = nur eigene Formulierungen
- Literaturverzeichnis am Ende der Arbeit sortieren (alphabetisch, chronologisch)
- "flüchtige" Quellen (z.B. Blogeinträge) abspeichern / ausdrucken
- Immer gleiche Zitierweise verwenden (Einheitlichkeit)
- Verwaltungsprogramm für Literatur = Arbeit und Zeit sparen!

## <span id="page-16-0"></span>**9. Links und Literatur auf einen Blick**

- Zitierstandards und -vorschriften: Zusammenstellung der [UB FU Berlin,](http://www.ub.fu-berlin.de/service_neu/einfuehrung/bookmarks/zitieren.html) Zusammenstellung der [ULB Düsseldorf](http://www.ulb.hhu.de/informationskompetenz/wissenschaftliches-arbeiten/zitiervorschriften.html) Hinweise zum [DIN1505-Standard](http://bibliothek.fh-potsdam.de/fileadmin/fhp_bib/dokumente/Schulungen/wissenschaftliches_Arbeiten/Literaturverz_Lorenzen.pdf) für Literaturverzeichnisse, auch i[n Kurzfassung](http://www.uni-muenster.de/imperia/md/content/fachbereich_physik/didaktik_physik/materialien/materialschlichting/zitierregeln.pdf) [Stand: 16.03.2011]
- Tests zu MLA-Standard und APA-Standard in [studycube](http://www.studycube.ch/320/323.aspx) der Universität St. Gallen
- Hinweise zum Schreiben einer Haus- oder Seminararbeit auf [www.wissenschaftliches-arbeiten.org](http://www.wissenschaftliches-arbeiten.org/)
- Tipps zu Literaturverwaltungsprogrammen in der [Lotse-Rubrik Materialien & Tipps](http://lotse.uni-muenster.de/toolbox/)
- WOHLGEMUTH, JAN / VOSS, VIOLA (2010): "Bibliographieren ... aber wie?", URL: <http://miami.uni-muenster.de/servlets/DocumentServlet?id=5142> [Stand: 13.04.2010]
- BLEUEL, JENS (2000): "Zitation von Internet-Quellen". URL: [http://www.bleuel.com/ip-zit.pdf\]](http://www.bleuel.com/ip-zit.pdf) [Stand 08.04.2010], auch gedruckt in: HUG, THEO (Hrsg.), *Wie kommt die Wissenschaft zu ihrem Wissen? Band 1: Einführung in das wissenschaftliche Arbeiten*, Hohengehren 2001, S. 383- 398
- BÄNSCH, AXEL / ALEWELL, DOROTHEA (2009): *Wissenschaftliches Arbeiten*, 10. verbesserte und erweiterte Auflage, München